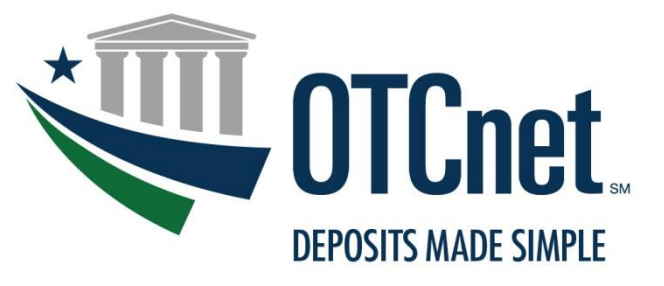

**BUREAU OF THE FISCAL SERVICE** 

### **Over the Counter Channel Application (OTCnet)**  Introduction and Usage of ISIM in OTCnet

July 2018

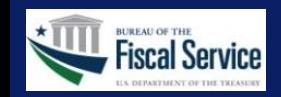

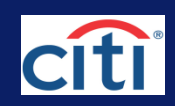

### ISIM Overview

### **What is ISIM?**

▶ ISIM stands for IBM Security Identity Manager. It is a user provisioning and role management system used for managing users across multiple Fiscal Service applications

#### **What does ISIM do?**

- ISIM provides the capability for security administrators to create and modify Fiscal Service user identities and to assign and modify user roles for specific Fiscal Service applications. ISIM is customized to support the requirements of specific Fiscal Service applications. OTCnet is one of the applications supported by ISIM
- ▶ For OTCnet, ISIM is used to create and modify OTCnet users and to manage each user's role or roles within the OTCnet application
- Users created using ISIM are provided with an Fiscal Service-wide, Single-Sign-On identity and can be assigned (if authorized) to other Fiscal Service applications that support Fiscal Service Single-Sign-On

#### **Who uses ISIM in OTCnet?**

- ▶ OTCnet employs a "distributed user management process" where each Federal Agency manages its own OTCnet users. Specifically, ISIM is used by an agency's OTCnet security administrators to manage its OTCnet users
- ▶ Each agency participating in OTCnet must have a minimum of two OTCnet security administrators at the highest level (department level) as defined in OTCnet. This is necessary in order to allow for the request/approval process workflow, which is described later in this document. The OTCnet agency adoption team will assist new agencies in setting up their two security administrators

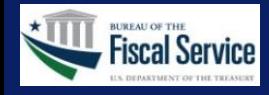

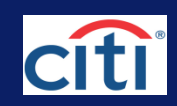

### **What is a Primary Local Security Administrator (PLSA)?**

- Each agency can designate one and only one user as a PLSA. During the process of on-boarding an agency to OTCnet, a PLSA for the agency is designated and created
- The responsibility of the PLSA is to manage OTCnet access for users in their agency. Depending on the needs of an agency, the role of managing user access can also be delegated to one or more Local Security Administrators (LSAs). A PLSA can create additional Local Security Administrators (LSAs) as needed

#### **What is a Local Security Administrator (LSA)?**

 An LSA has the same responsibilities as a PLSA, that is, to manage OTCnet access for users in their agency

#### **What are the primary differences between an LSA and a PLSA?**

- Multiple LSAs can exist for an agency. Only one PLSA can exist for an agency
- An LSA cannot create another LSA; LSAs can only create and manage users who are not security administrators. Only the PLSA can create additional LSAs for their agency
- ▶ An LSA can exist at lower levels in a agency's hierarchy (e.g. department level or lower). A PLSA can only exist at the highest level of an agency
- ▶ LSA users can only manage users belonging to their own access group or to access groups at lower levels within the same organizational hierarchy to which they belong

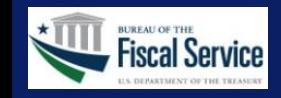

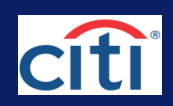

## ISIM Example PLSA and LSA Users within an Agency

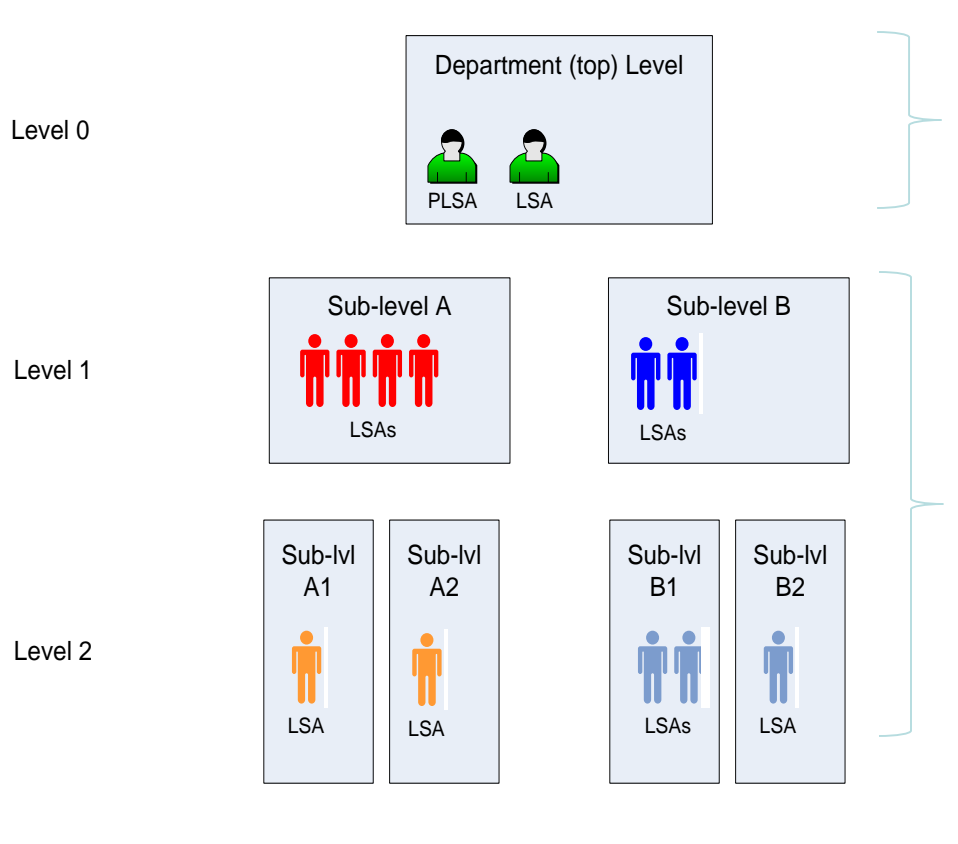

At the highest level of an agency, a PLSA and at least one LSA must exist

Multiple LSAs can exist at lower levels of an agency

Each of the red LSAs can only create and modify OTCnet users within the following access groups:

- Sub-level A
- Sub-lvl A1
- Sub-lvl A2

The orange LSA belonging to **Sub-lvl A1** can only create and modify OTCnet users within **Sub-lvl A1**

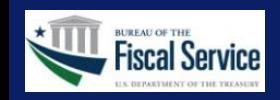

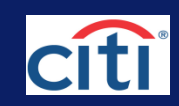

## ISIM Roles and Responsibilities (con't)

#### **Why is it necessary to have two security administrators at the highest level?**

- Fiscal Service requires all application-specific user management actions to be approved by an authorized user. ISIM implements an electronic approval process to address this requirement for **OTCnet**
- $\triangleright$  To support this requirement, an agency must have at least one user who can submit a user management request and at least one user who can approve the request. As a result, it is required for each agency to have two security administrators at the highest level (a PLSA and an LSA)
- The PLSA can act as an approver for a request submitted by the LSA and the LSA can act as an approver for a request submitted by a PLSA
- The ISIM Request Approval Process for OTCnet is discussed in detail later in this document

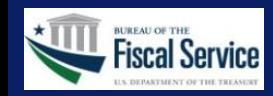

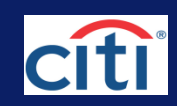

### ISIM Tasks

The specific ISIM tasks performed by an OTCnet security administrator (PLSA or LSA) include the following:

- Creation of a new external user identity
- Modification of an existing external user identity
- Resetting the password for an existing external user identity
- Creation of a new OTCnet account for an external user identity
- Modification of an existing OTCnet account for an external user identity
- ISIM Request Approval Process for OTCnet

The above tasks are not necessarily specified in order of execution, as different scenarios require the execution of different tasks.

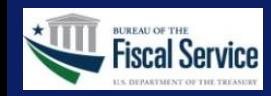

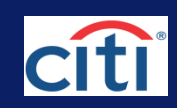

# ISIM Creation of a New External User Identity

- Creation of a new external user identity is necessary if the user does not have an existing Fiscal Service Single-Sign-On identity. If a user was (formerly) an active TGAnet user, the user already has an Fiscal Service Single-Sign-On identity and the creation of a new identity is not required
- ▶ To create a new external user identity, the PLSA or LSA logs into ISIM and performs the task. The process workflow is as follows:

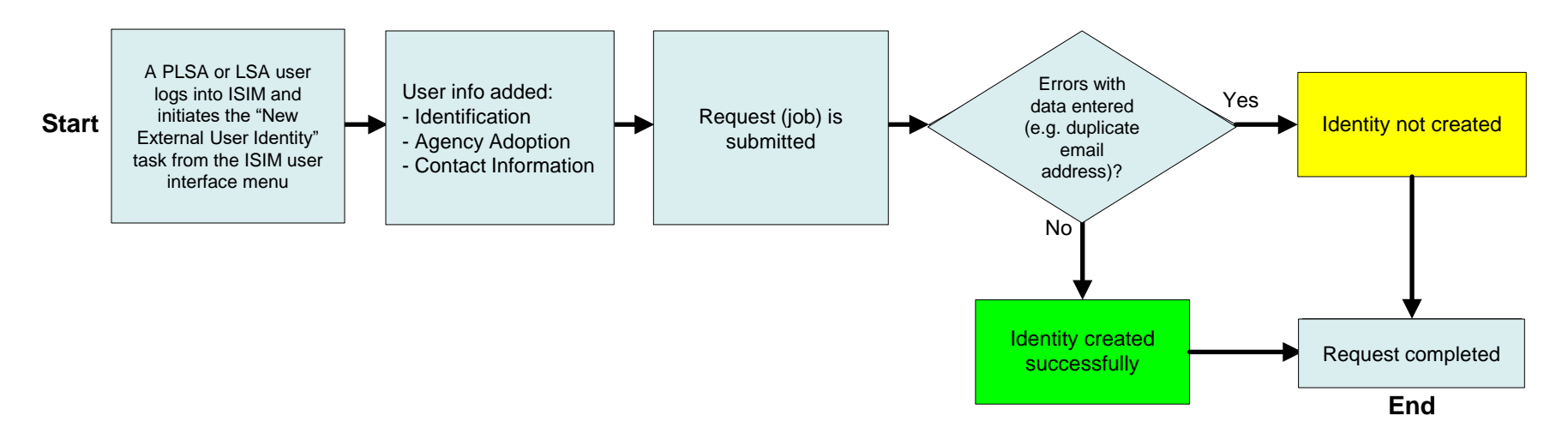

- ▶ Note that this task does not incorporate the ISIM request approval process for OTCnet; creation of an external user identity does not require approval from another security administrator
- ▶ For a detailed, step-by-step instructions on how to create an external user identity, please refer to the printable job aid for managing user accounts

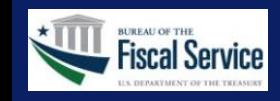

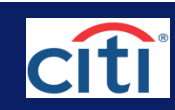

# ISIM Creation of a New OTCnet Account for an External User **Identity**

 $\triangleright$  To allow a user access to OTCnet, an OTCnet account must be created and roles and agency access groups must be assigned to the account. The user identity for which the OTCnet account is created must already exist. The process workflows are shown as follows:

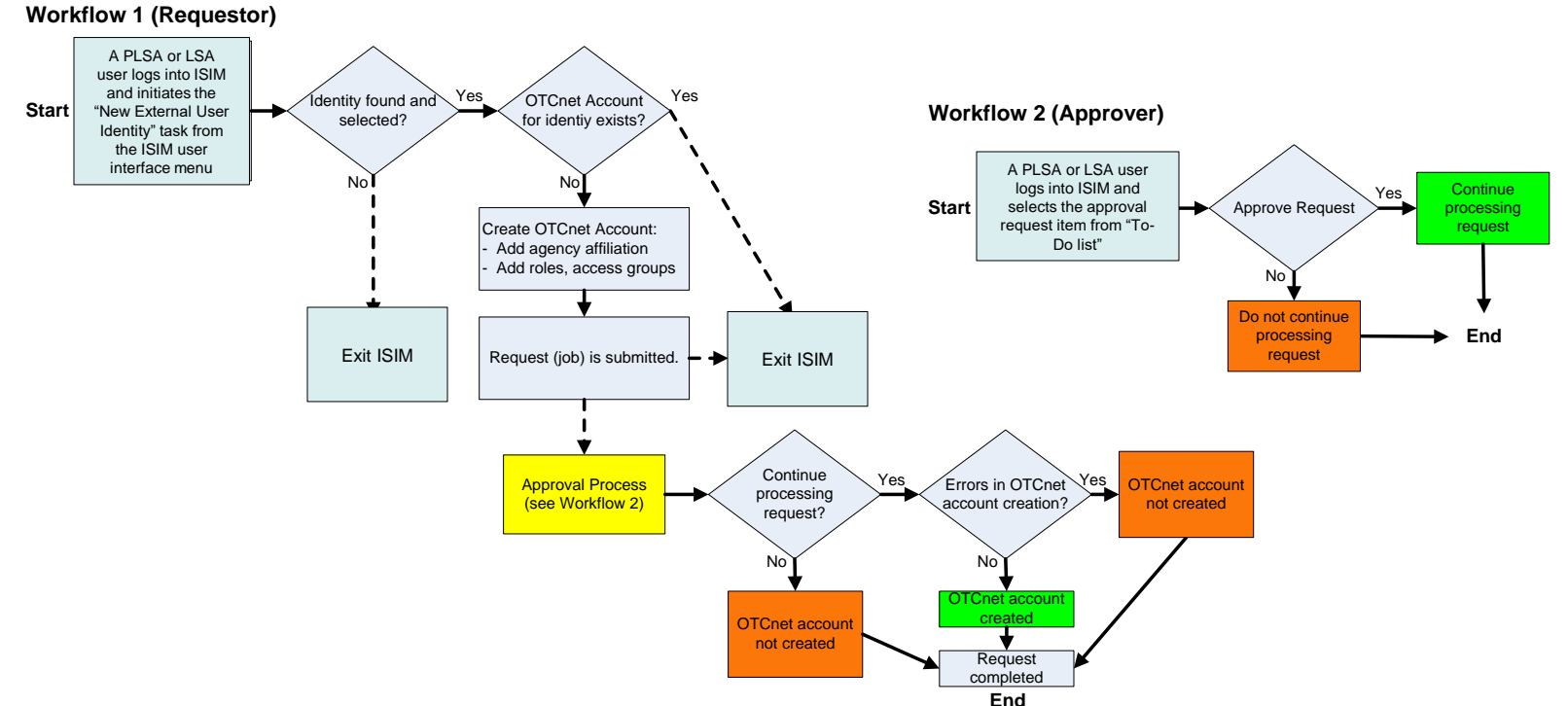

- This task incorporates the ISIM request approval process for OTCnet; creation of an OTCnet account requires approval from another security administrator. This is denoted in workflow 2 and the yellow process box in workflow 1
- ▶ For detailed, step-by-step instructions on how to create an OTCnet account, please refer to the printable job aid for managing user accounts

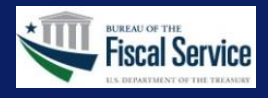

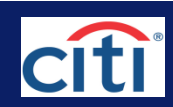

### ISIM Roles

 OTCnet roles can be assigned during the OTCnet account creation/modification process. The OTCnet roles available to be assigned are shown in the following table:

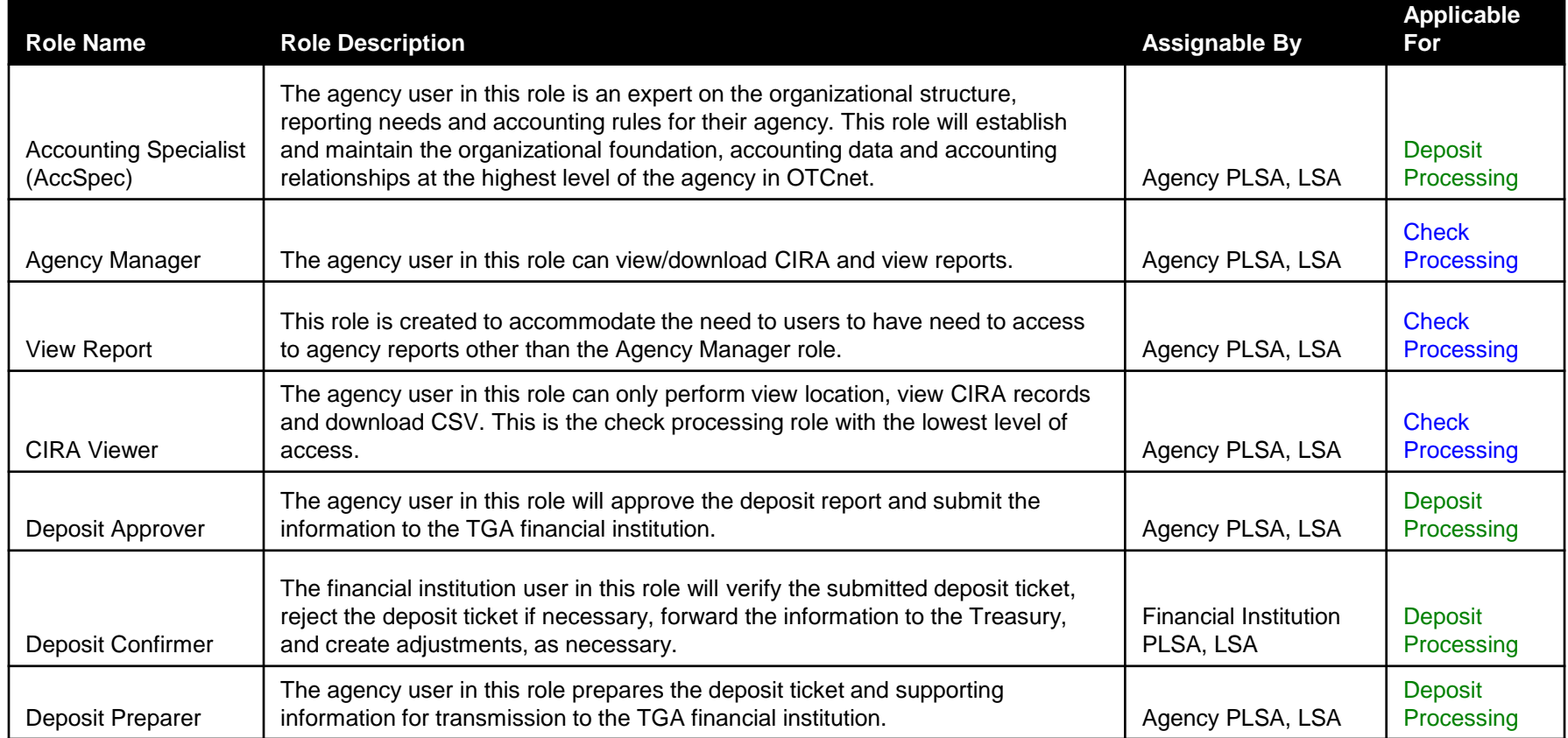

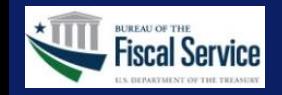

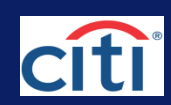

# ISIM Roles (con't)

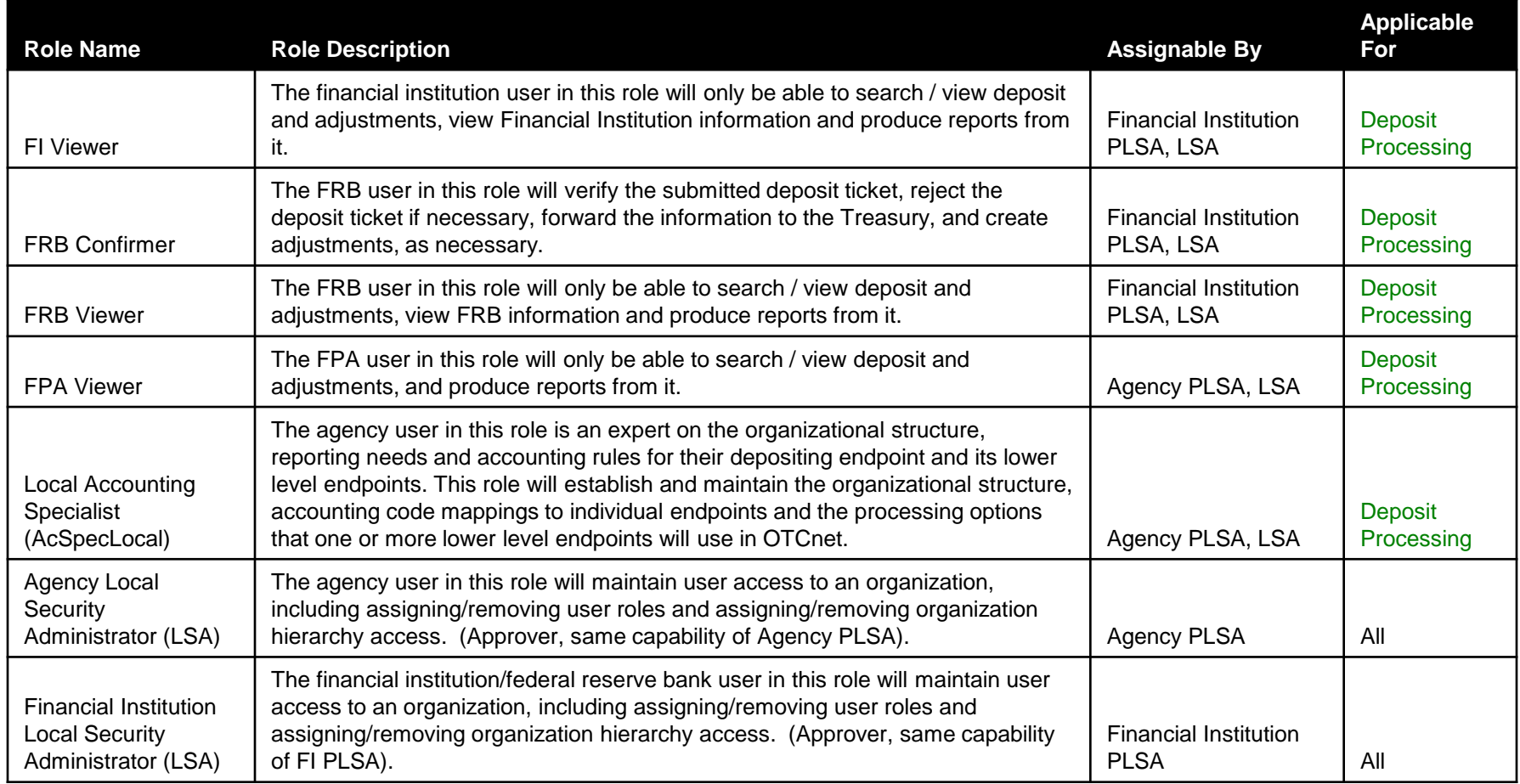

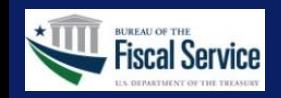

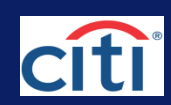

# ISIM Roles (con't)

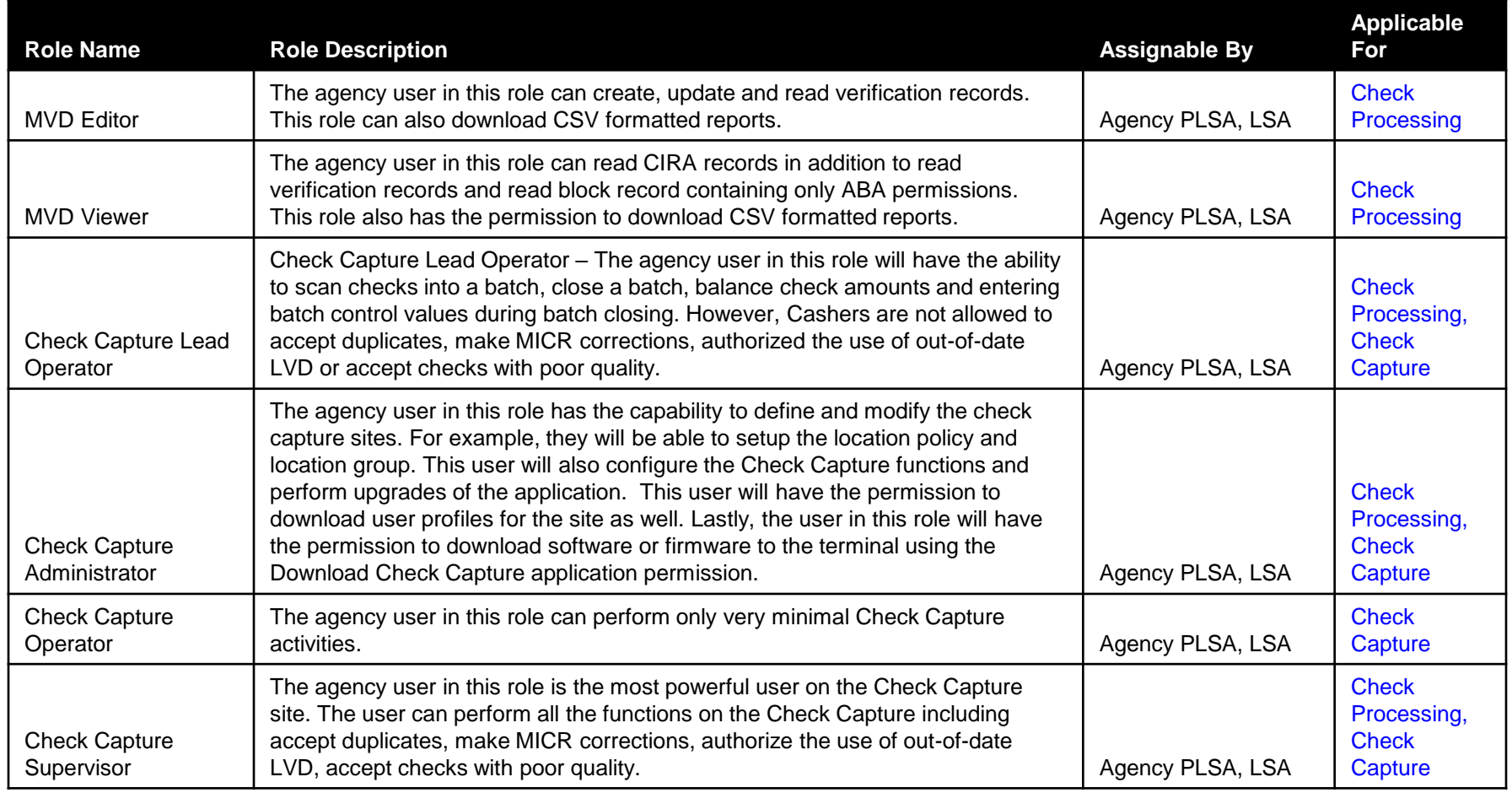

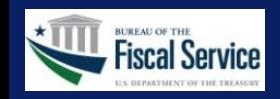

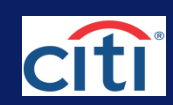

# ISIM Roles (con't)

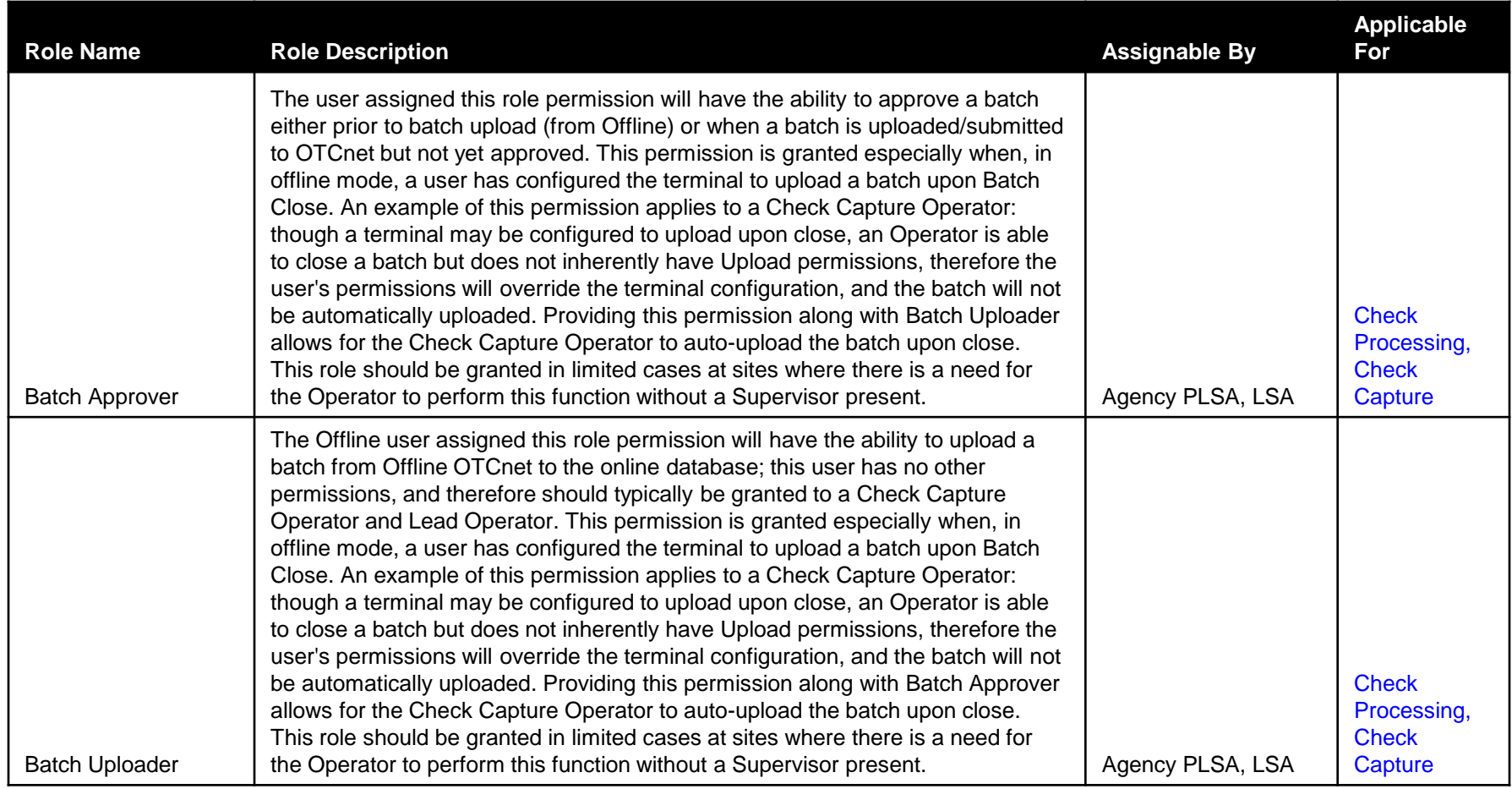

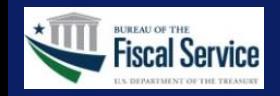

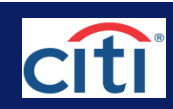

## ISIM Request Approval Process for OTCnet

- ▶ Once an OTCnet account has been created in ISIM, a request for approval is automatically created by ISIM. As mentioned earlier, the request must be approved by an authorized user, using ISIM
- As mentioned in slide 5, an agency must have at least one user who can submit an OTCnet account creation or modification request and at least one user who can approve the request in order to support the request approval process. As a result, it is required for each agency to have two security administrators at the highest level (a PLSA and an LSA)
- ▶ The PLSA can act as an approver for a request submitted by the LSA and the LSA can act as an approver for a request submitted by a PLSA
- Additional LSAs at the same or lower levels can be created to allow for additional requestors and approvers

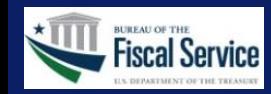

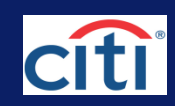

## Scope of the ISIM Request Approval Process for OTCnet

The ISIM Request Approval Process only applies when provisioning OTCnet access (e.g. creating or modifying an OTCnet account) and not when managing user identities

- The ISIM Request Approval Process **does not** apply for the following tasks:
	- Creation of a new external user identity
	- Modification of an existing external user identity
	- Resetting the password for an existing external user identity
- The ISIM Request Approval Process **does** apply for the following tasks:
	- Creation of a new OTCnet account for an external user identity
	- Modification of an existing OTCnet account for an external user identity

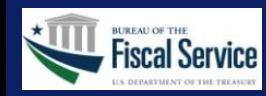

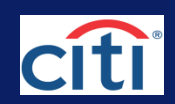

## ISIM Request Approval Process Workflow

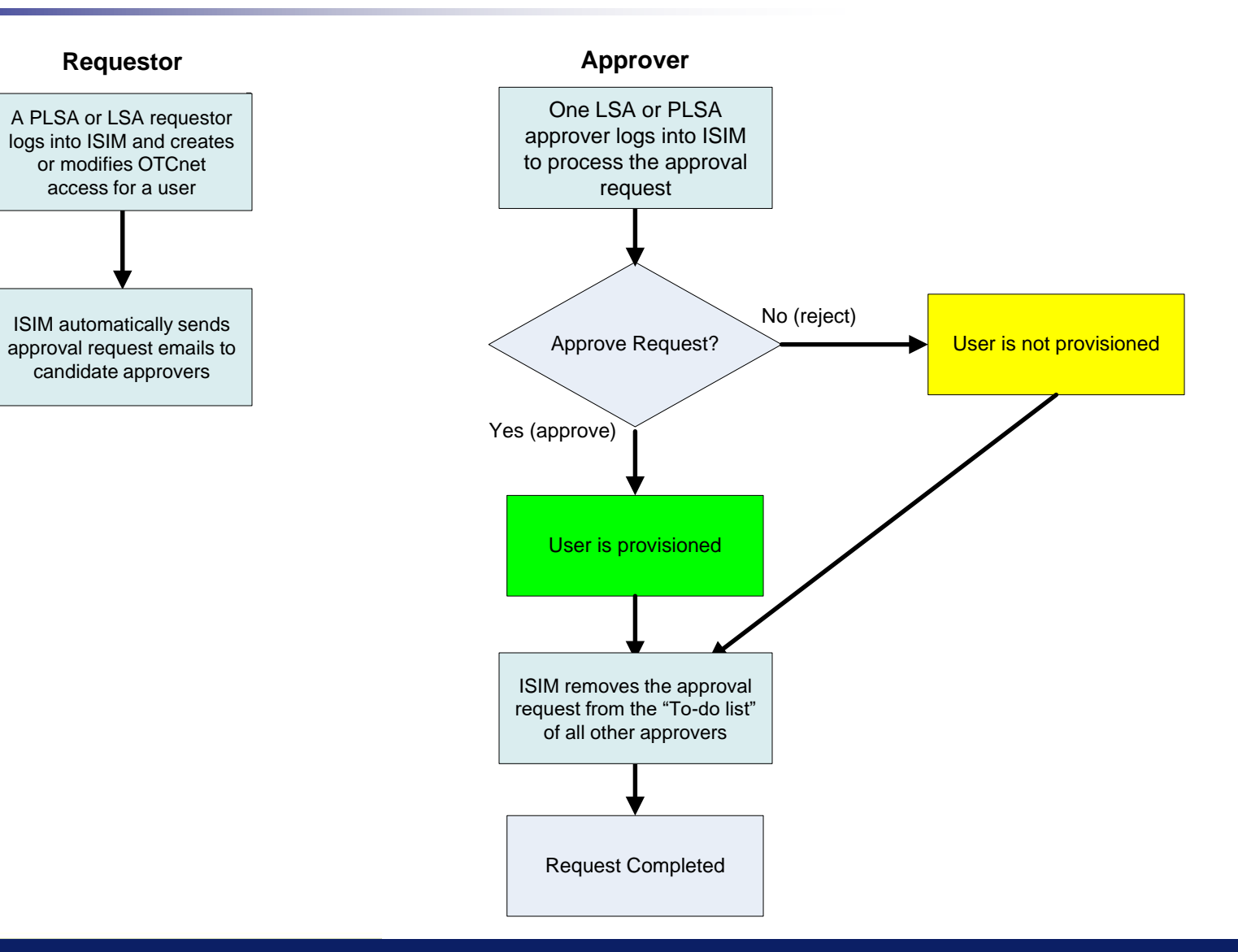

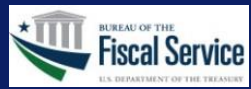

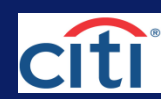

#### **What determines if a security administrator is a requestor or approver?**

- All LSAs and the PLSA are potential requestors and potential approvers. If a PLSA or LSA initiates an OTCnet account creation or modification task in ISIM, the action triggers a request and the PLSA or LSA automatically becomes the requestor
- ▶ The approver(s) for a request are determined by the location of the requestor in the agency's organizational hierarchy. The approvers are any LSA or PLSA users that exist in the same or higher access group as the requestor and within the same hierarchy branch as the requestor
- ▶ To ensure efficient operation, ISIM limits the number of approvers to a maximum of 12. ISIM automatically selects the approvers for each request, eliminating the need for agencies to designate specific approvers. If there are more than 12 LSAs, who are potential approvers within the hierarchy of the requestor, ISIM will automatically choose the 12 approvers. This offers convenience by eliminating the need for agencies to manually limit the number of approvers
- All approvers receive email notifications from ISIM, alerting them that a request requires their approval

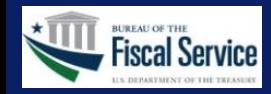

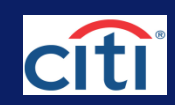

#### **What happens when a request is approved or rejected?**

- Only one of the approvers needs to approve or reject a particular request. Once an approver logs into ISIM and approves or rejects the request from their "To-do list", the request is completed and is no longer available for the other approvers to approve or reject
- Examples 1 and 2 on the next two slides illustrate example request creation and approval processes
	- Example 1 shows an OTCnet user at an intermediate level (Access Group B) being provisioned by a requestor residing at the highest level (Access Group A) of the agency.
	- Example 2 shows an OTCnet user residing at the lowest level (Access Group E) being provisioned by a requestor residing in an intermediate level (Access Group B). Follow the steps in order (denoted in yellow) from each example to learn about the specific processes.

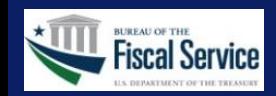

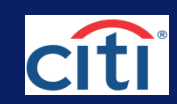

### ISIM Creation and Approval Process Example

**Example 1: Request Creation and Approval Process (provisioning user to intermediate level by requestor at highest level)**

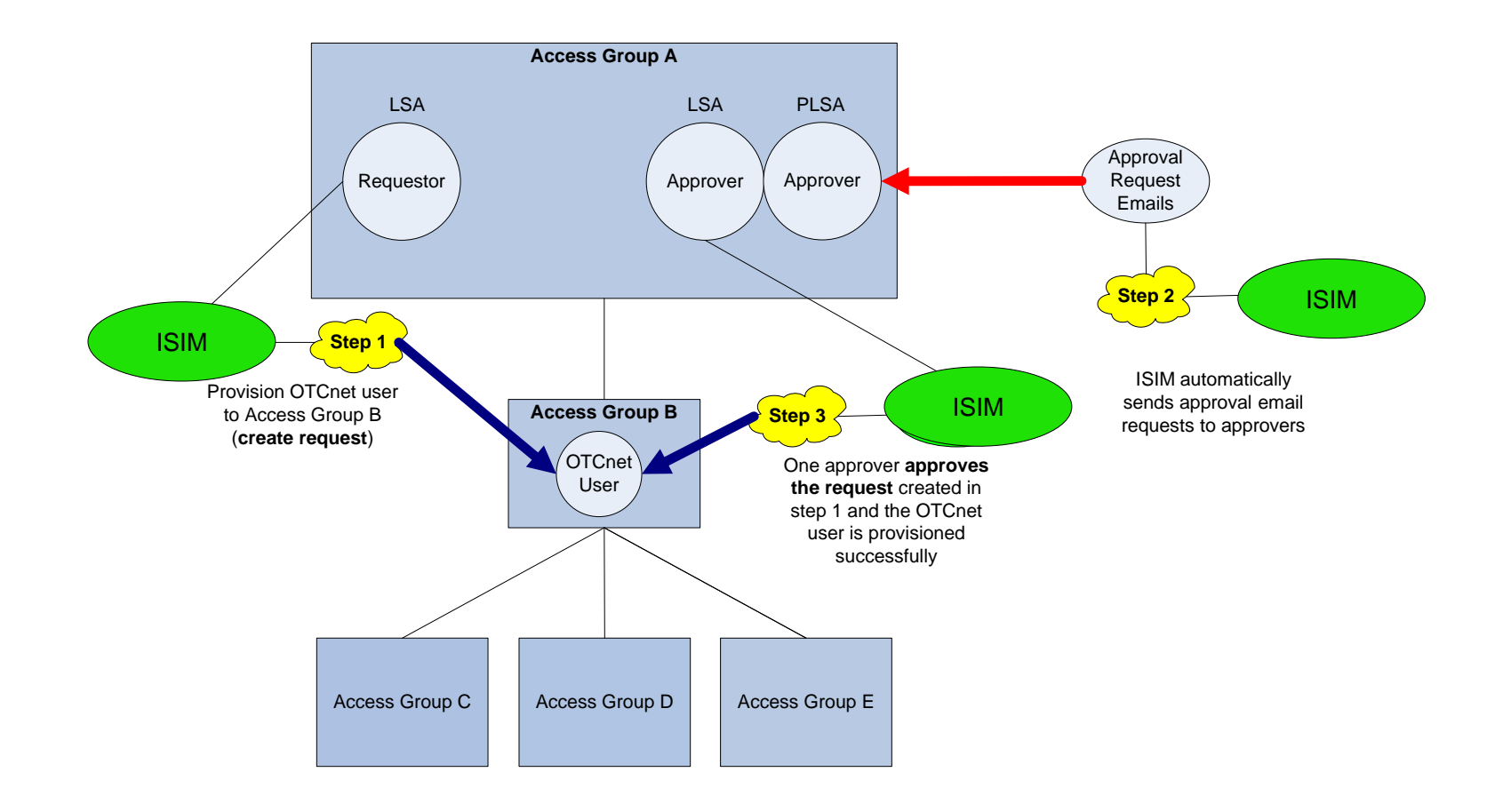

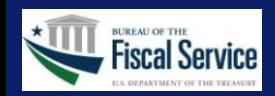

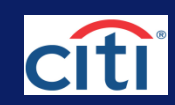

## ISIM Creation and Approval Process Example

#### **Example 2: Request Creation and Approval Process (provisioning user to lowest level by requestor at intermediate level)**

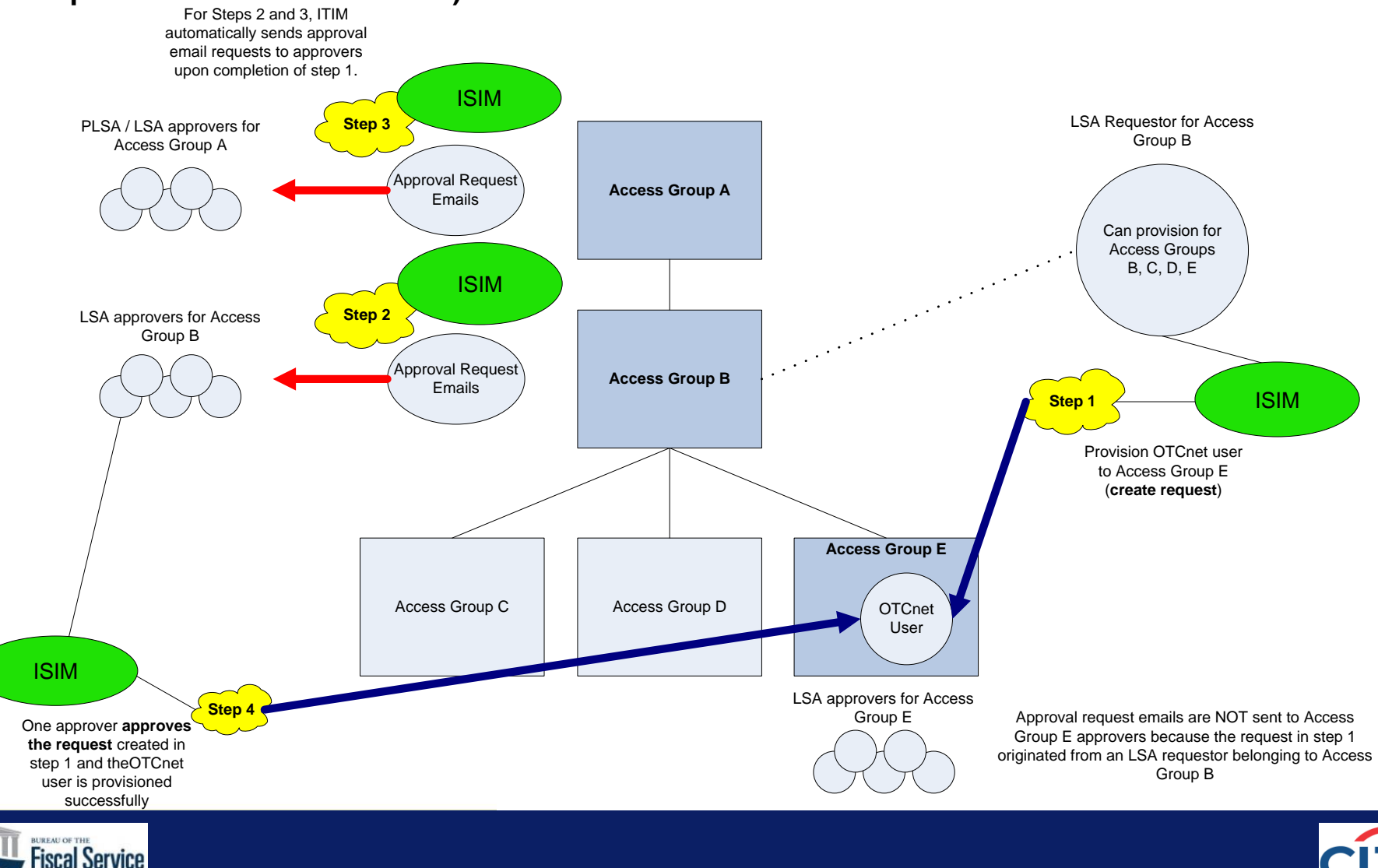

### ISIM Summary

- ▶ ISIM is used by OTCnet security administrators (PLSAs and LSAs) to create and modify users for their respective agencies
- To create or modify an OTCnet user, an OTCnet security administrator logs into ISIM and performs the following tasks:
	- Creates a new external identity (if necessary)
	- Creates or modifies an OTCnet account for an identity
- ▶ The creation or modification of OTCnet access for a user triggers a request approval process which requires an agency to maintain a minimum of two security administrators (either one can create a request and either one can approve requests created by the other)
- An agency's PLSA can create additional LSAs in order to delegate the task of creating users and approving requests to others
- An approver can only approve requests from another security administrator that exists in the same or lower level access group and in the same hierarchy branch of the approver's agency

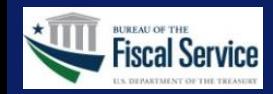

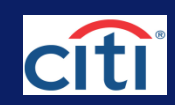